#### *Atms 502, CSE 566*

*Numerical Fluid Dynamics*

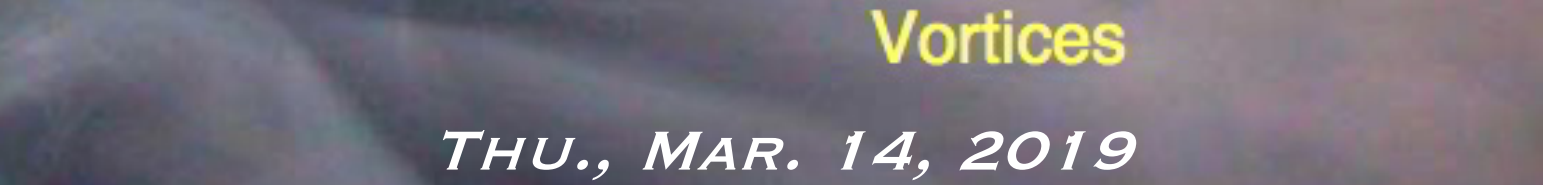

ATMS 502 - Spring 2019 3/14/19

**Turbulence** illustration © 2003 André Bakker www.bakker.org

#### **ATMS 502 CSE 566**

2

#### Thursday, 14 March 2019

Class #18

#### **Plan for Today**

- 1) Van Leer, continued ¡ Piecewise linear; monotonic slopes
- 2) Parallel performance o Continued; Amdahl's law
- 3) Workflows
	- ¡ Optimizing a sequence of tasks
- 4) Visualization critique ¡ Study of a modeled severe storm

# van Leer, continued

3

#### *Review:* van Leer

4

• New value from integrating under piecewise constant function at time *t* that *will be in grid zone*  $[0, \Delta x]$  *at t+* $\Delta t$ *.* 

$$
q^{n+1} = \overline{q}^{1/2} = \int_{0}^{1-\sigma} q_{1/2} dx + \int_{-\sigma}^{0} q_{-1/2} dx \quad \sigma = \frac{u\Delta t}{\Delta x}
$$

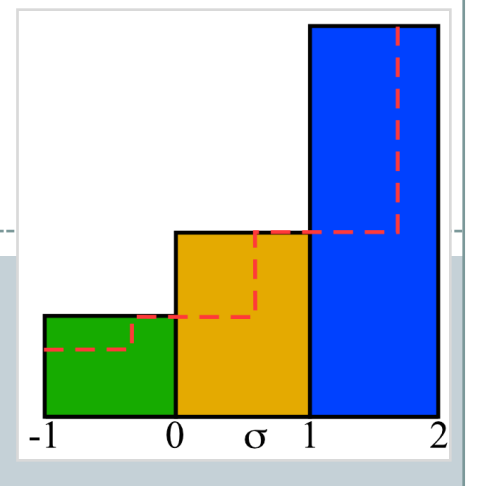

Grid-point value f(j) represents the average of the function over the grid cell (see Durran, 1.3.1, p. 27)

Piecewise linear

$$
\overline{q}_{1/2}^{1/2} = \overline{q}_{1/2} - \sigma(\overline{q}_{1/2} - \overline{q}_{-1/2}) - \frac{\sigma}{2} (1 - \sigma) (\overline{\Delta}_{1/2} q - \overline{\Delta}_{-1/2} q)
$$

$$
\overline{q}_{1/2} = \int_0^1 q(x, t^0) dx \qquad \overline{\Delta}_{1/2} q = \frac{1}{2} (\overline{q}_{3/2} - \overline{q}_{-1/2})
$$

## Implementing Piecewise Linear

5

#### Handling PL inside *advect1d*:

- ¡ In the x-advect or z-advect step: for the x-direction, prepare 1D arrays of a row of theta<sup>n</sup> and  $u^n$  as input to your advect 1D.
	- $\star$  Inside advect1d, you compute Courant number, slopes and fluxes:

$$
F_{i-1/2} = \begin{cases} r_{i-1/2} \left( q_{i-1}^n + \frac{1 - r_{i-1/2}}{2} \Delta q_{i-1}^n \right), & \text{if } u_{i-1/2}^n \ge 0; \\ r_{i-1/2} \left( -q_i^n + \frac{1 - r_{i-1/2}}{2} \Delta q_i^n \right), & \text{if } u_{i-1/2}^n < 0; \end{cases} \text{ where } \begin{cases} r_{i-1/2} = \left| \frac{\Delta t}{\Delta x} u_{i-1/2}^n \right| \\ \Delta q_i = \frac{q_{i+1}^n - q_{i-1}^n}{2} \end{cases}
$$

 $\overline{\phantom{a}}$  Then you can do the integration, still in the 1-D advection code:

$$
q_i^{n+1} = q_i^n - (F_{i+1} - F_i) + \frac{\Delta t}{\Delta x} q_i^n (u_{i+1} - u_i)
$$

## PL: monotonic slope limiter

6

 Simple centered differences

$$
\overline{\Delta}_{1/2}q = \frac{1}{2}(\overline{q}_{3/2} - \overline{q}_{-1/2})
$$

• In English:

$$
\overline{\Delta}_{1/2}q = \frac{\left(q(i+1) - q(i-1)\right)}{2}
$$

 This is *average slope* in the grid zone ¡ *Not monotonic*

*monotonic slope form*

$$
\frac{\prod F\left(q_{i}-q_{i-1}\right)\left(q_{i+1}-q_{i}\right)\geq 0}{\Delta\theta_{i}=\text{sgn}\left(q_{i+1}-q_{i-1}\right)}
$$
\n
$$
\times \min\begin{pmatrix} |q_{i}-q_{i-1}|, \\ |q_{i+1}-q_{i}|, \\ |q_{i+1}-q_{i-1}|/2 \end{pmatrix}
$$

*Otherwise*: 
$$
\Delta q_i = 0
$$

This is known as the "minmod" flux limiter (see Durran, 5.5.2, p. 230)

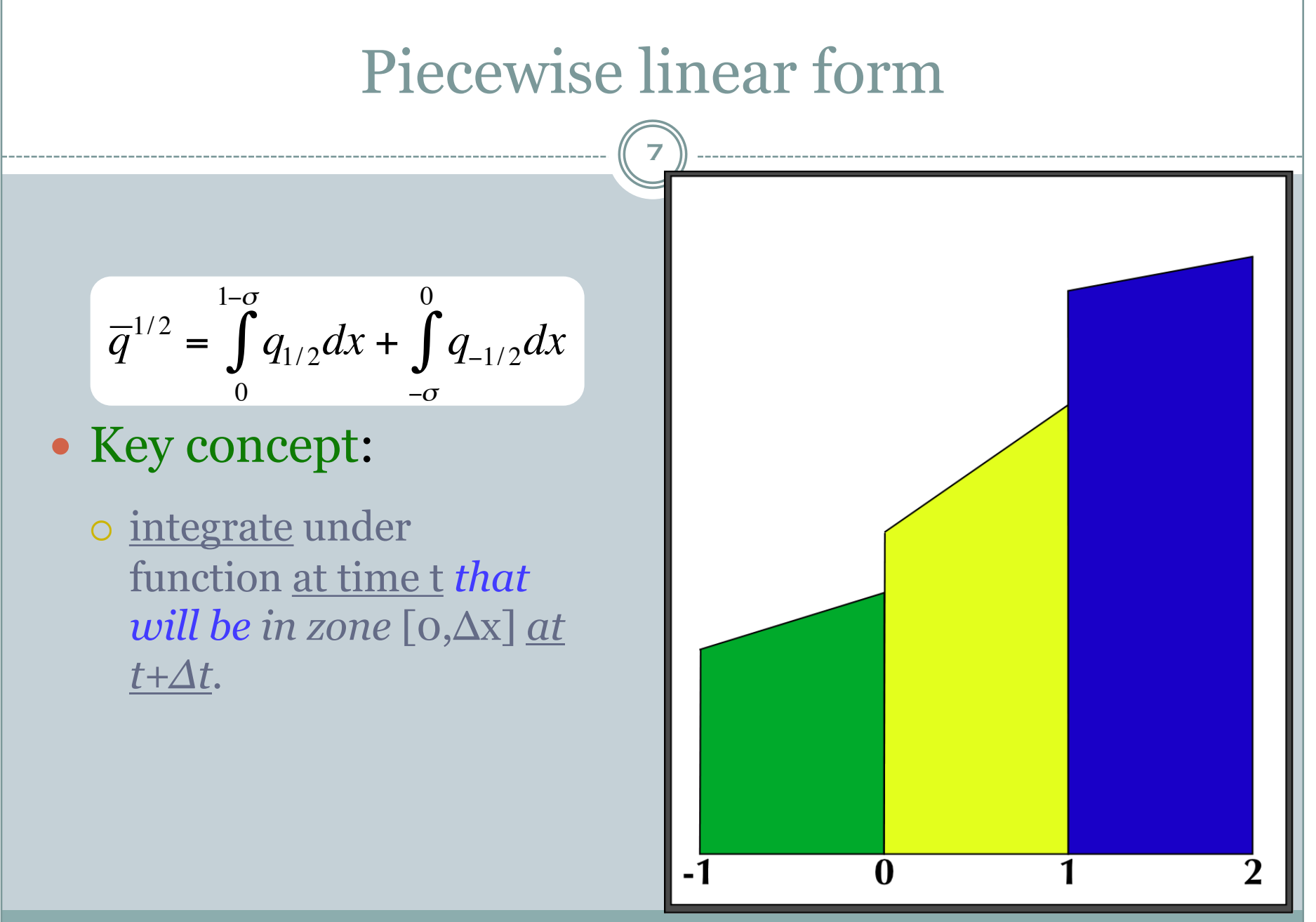

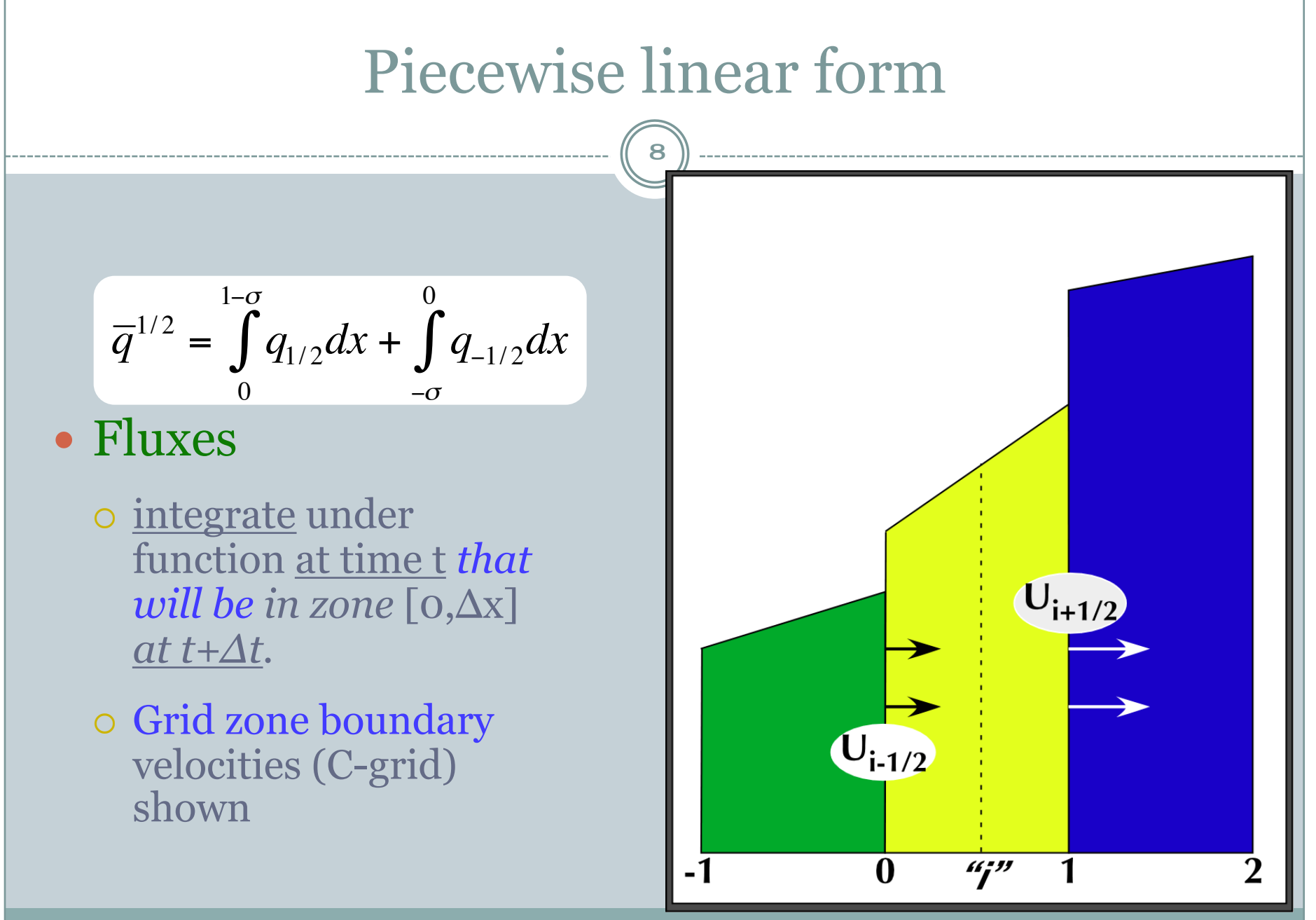

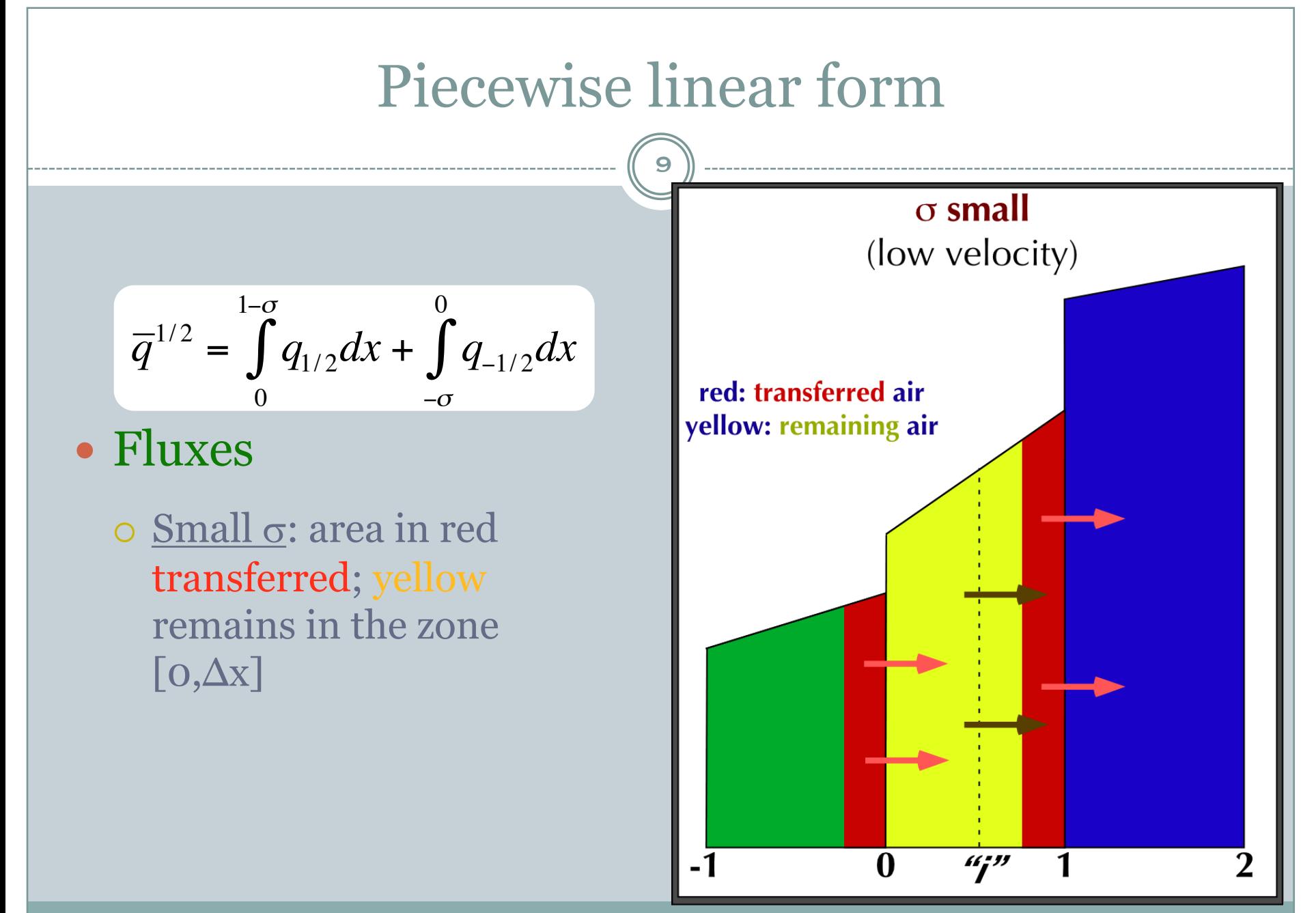

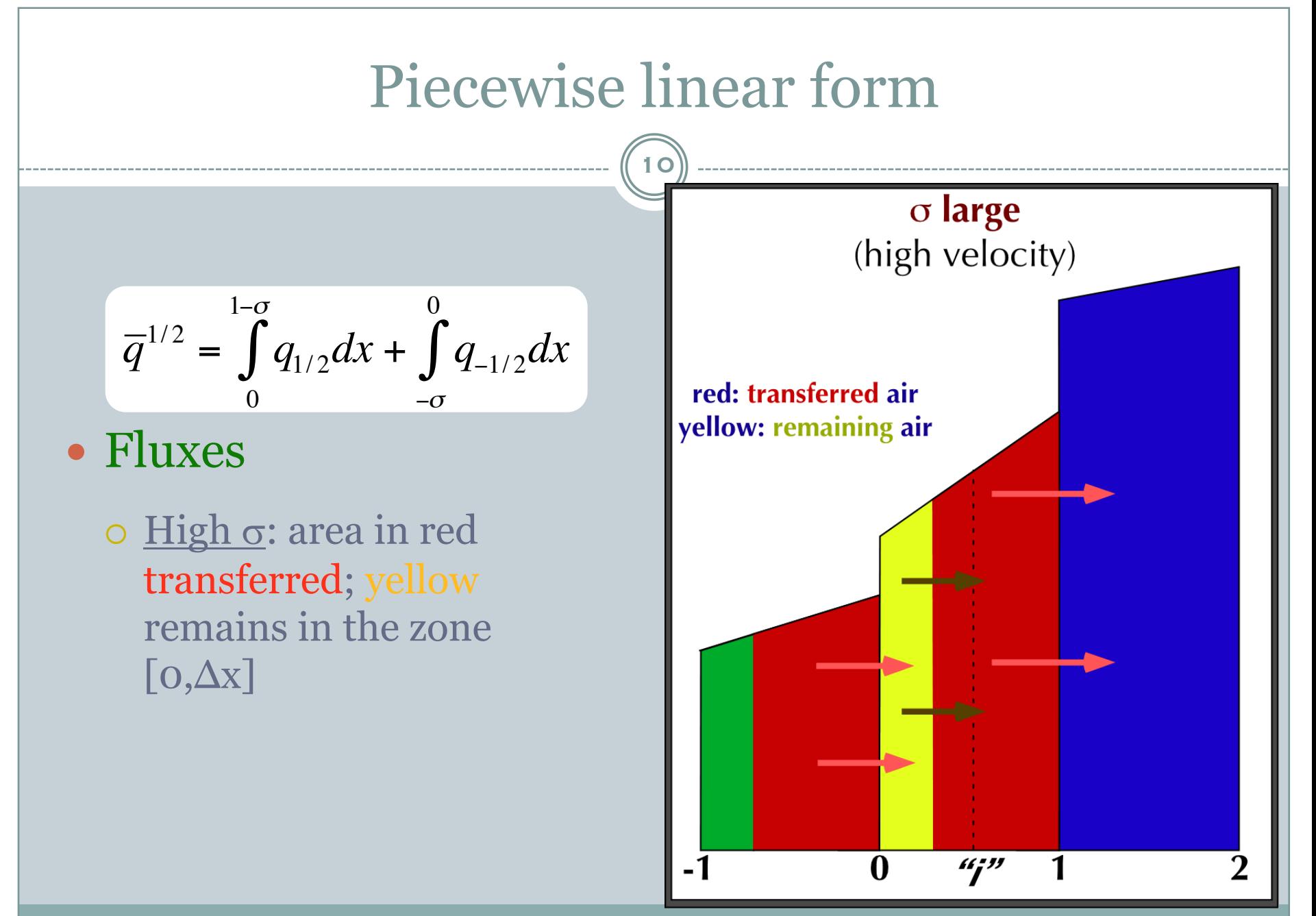

## van Leer, integration

$$
\overline{q}^{1/2} = \int_{0}^{1-\sigma} q_{1/2} dx + \int_{-\sigma}^{0} q_{-1/2} dx
$$

- Integration bounds
	- ¡ *Current* area [0,1-s] remains in zone.
	- ¡ *Upstream* area  $[-\sigma, 0]$  is transferred into the zone [0,1].
- Local function
	- $\circ$  is independently determined for each grid zone.

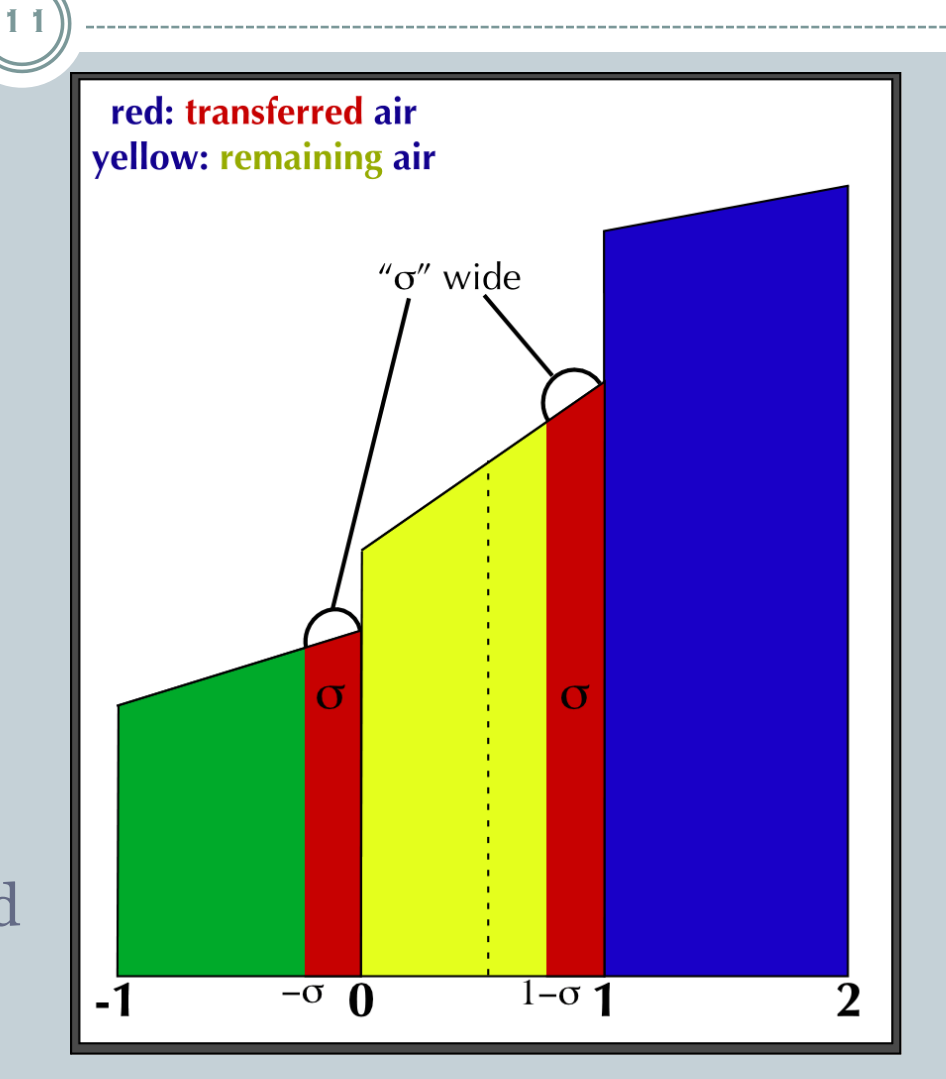

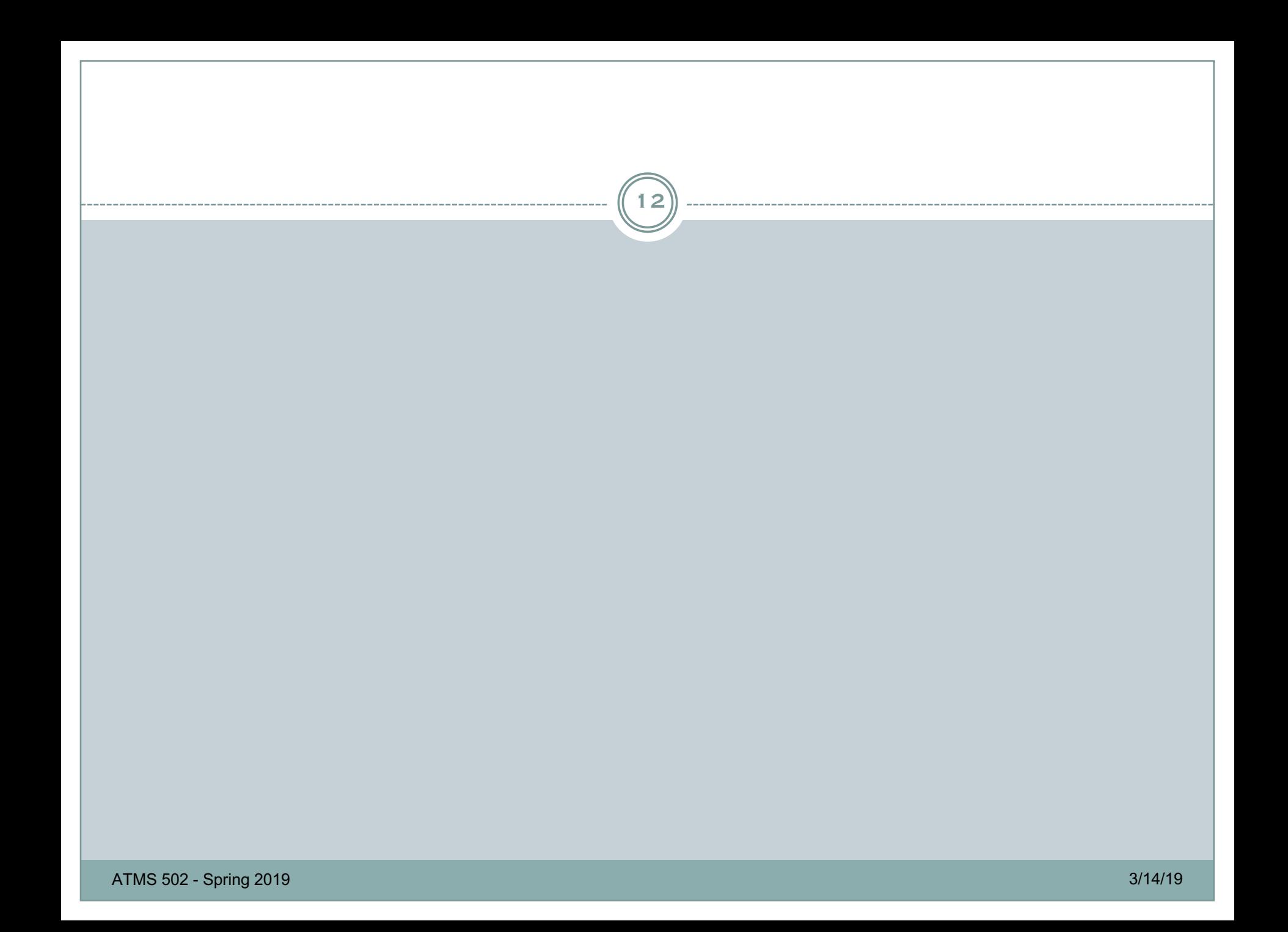

# Continued: Parallel performance

13

Some figures from High Performance Computing by David Kuck (Oxford Press, NY)

Others: LLNL pages on parallel computing: [https://computing.llnl.gov/tutorials/parallel\\_comp/](https://computing.llnl.gov/tutorials/parallel_comp/)

## Hybrid architectures & parallelism

14

- **Hybrid parallelism** combines OpenMP threads model with the message passing (MPI) model o threads handle local (on-node) data
	- ¡ communication between nodes is done via MPI

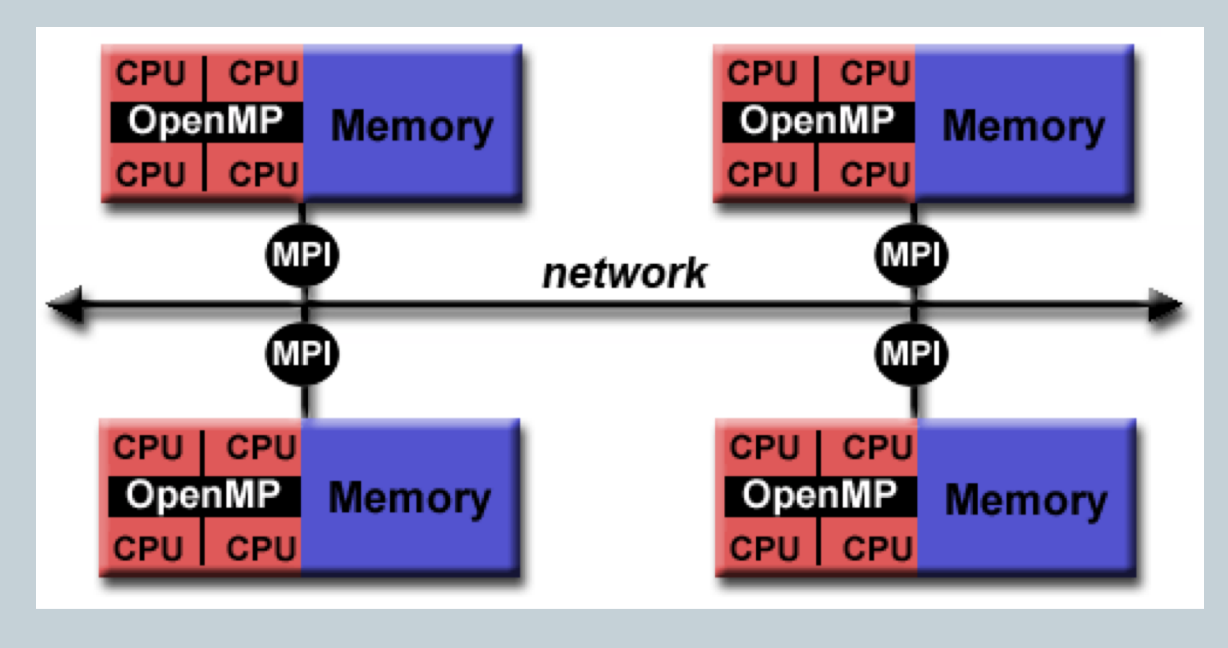

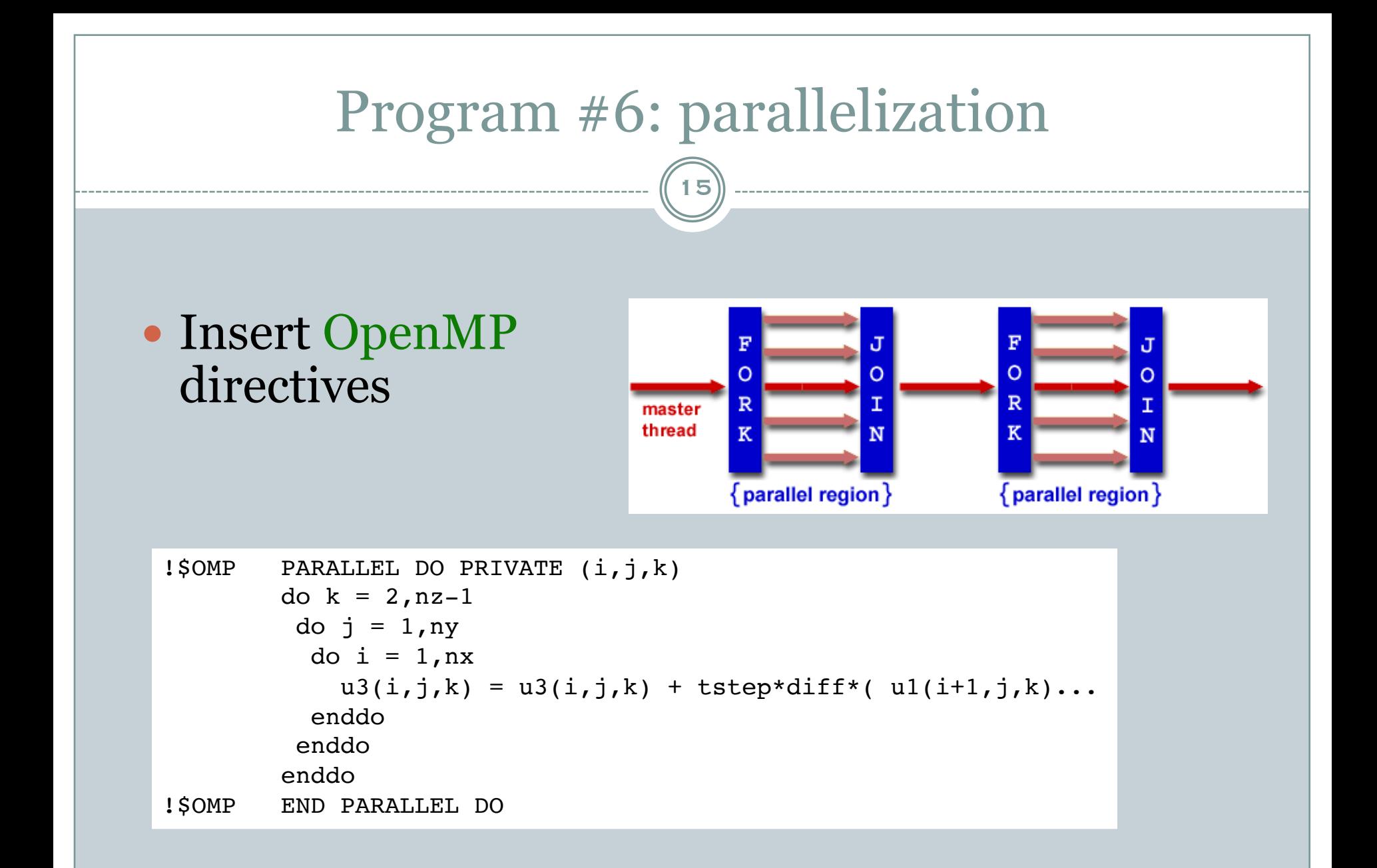

## Parallel performance

16

#### • Grid zones/second

 $\circ$  how many grid points computed per wallclock second

 $Zps =$ NX •NY•NZ• (simulation time)/Δt wallclock of parallel execution

- $\circ$  somewhat higher with larger data size
- strong function of #cpu
- **••** can use to 'scale up' a known problem size

#### What is *speedup*?

 $Sp =$ wallclock of serial execution wallclock of parallel execution

ATMS 502 - Spring 2019<br>ATMS 502 - Spring 2019 o What do we expect to happen to speedup as we add more processors?

## Performance vs. # processors

## • Small #cpu:

**o** Good speedup as increase #cpu

• More:

¡ Falloff as cores don't have enough data = *not enough work to do*

#### • Many cpu:

o limited by the system communication  $\sigma$ 

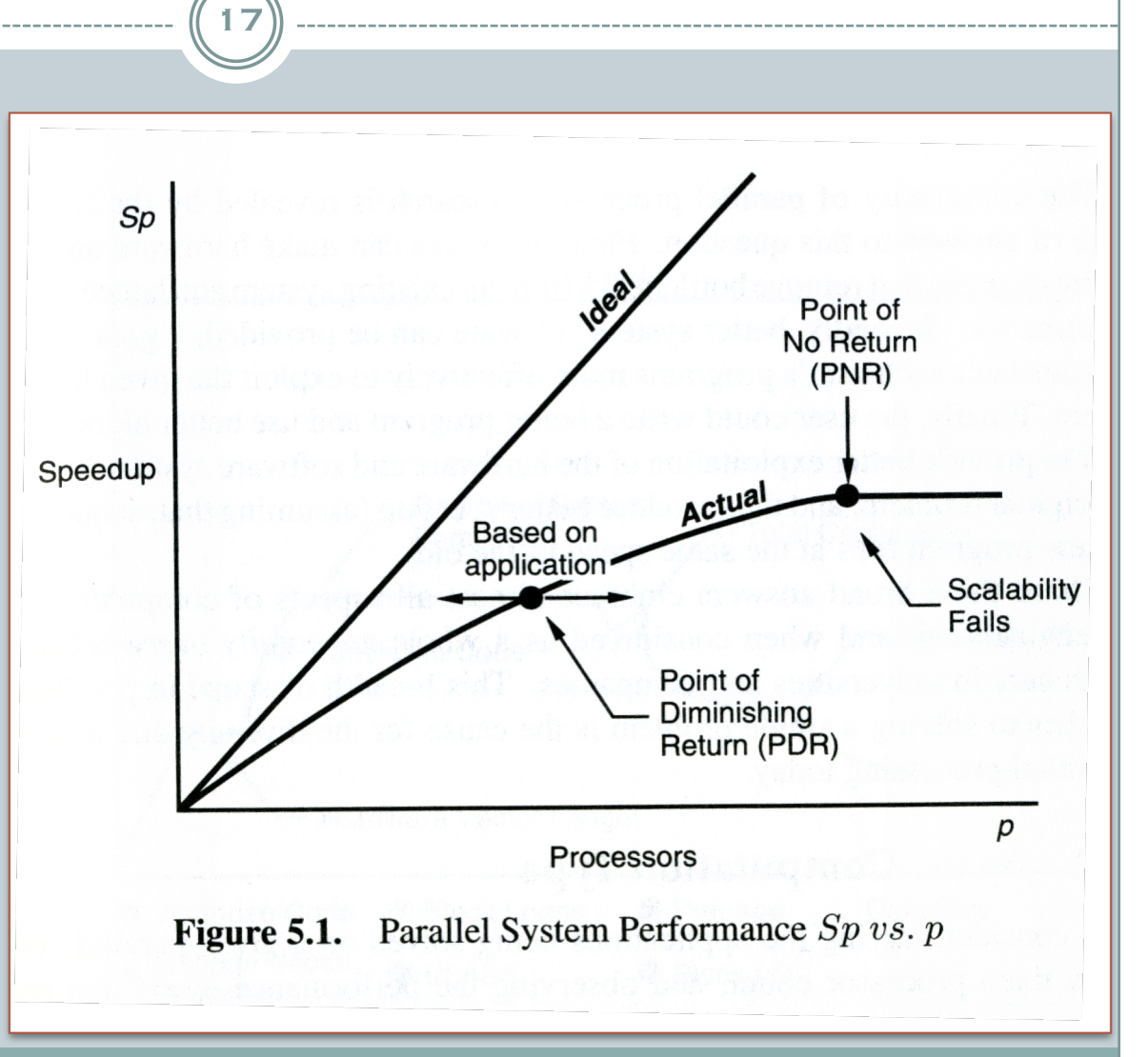

## Performance vs. data size

#### • What to do?  $\circ$  Max out vector length ÷ *Vectorize more*  $\circ$  Max out # processors ÷ *Parallelize more*  $\circ$  Max out cache ÷ *Data locality*  $\circ$  Max out main memory (virtual memory I/O bound) ÷ *Sets of virtual mem*

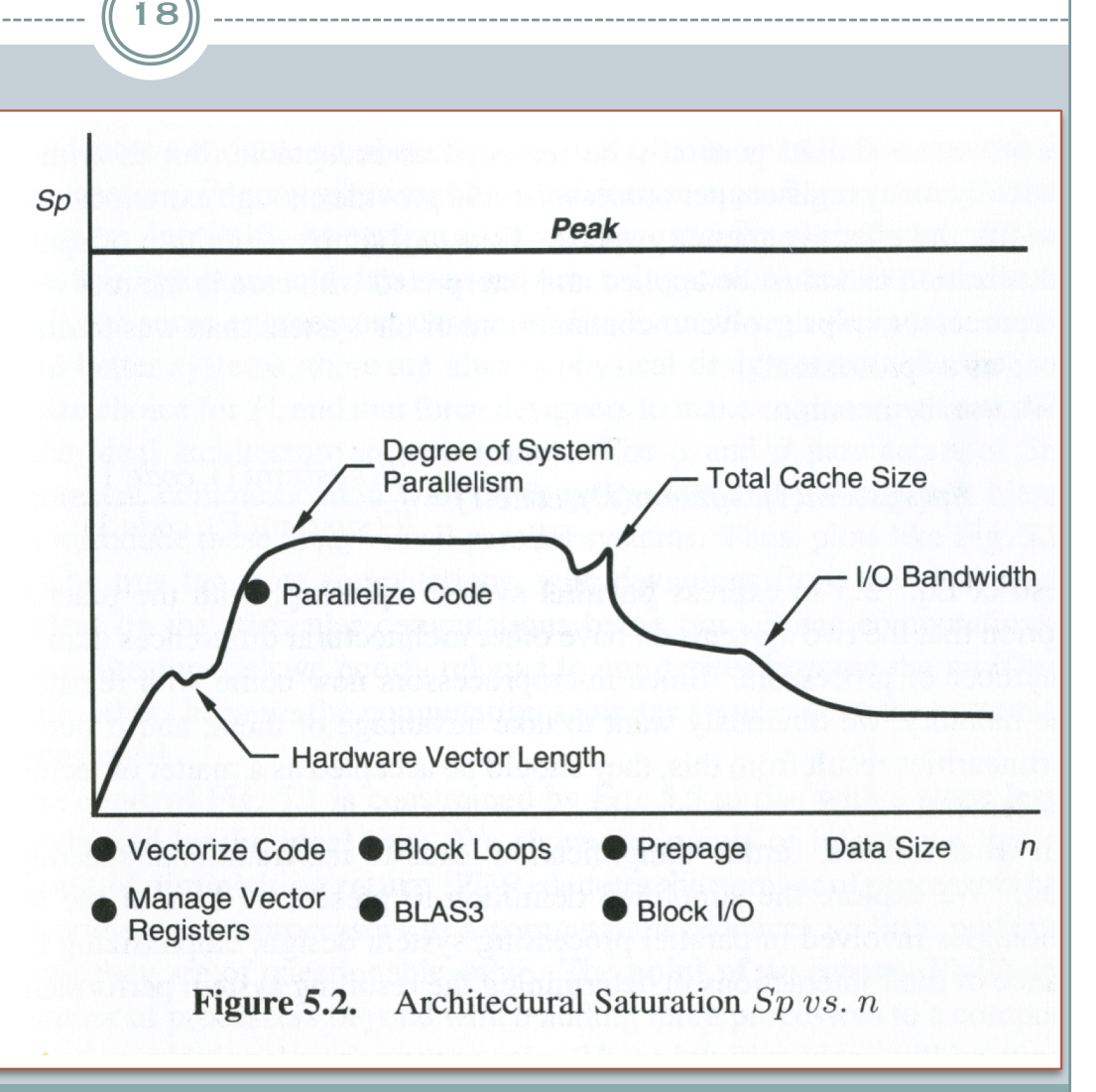

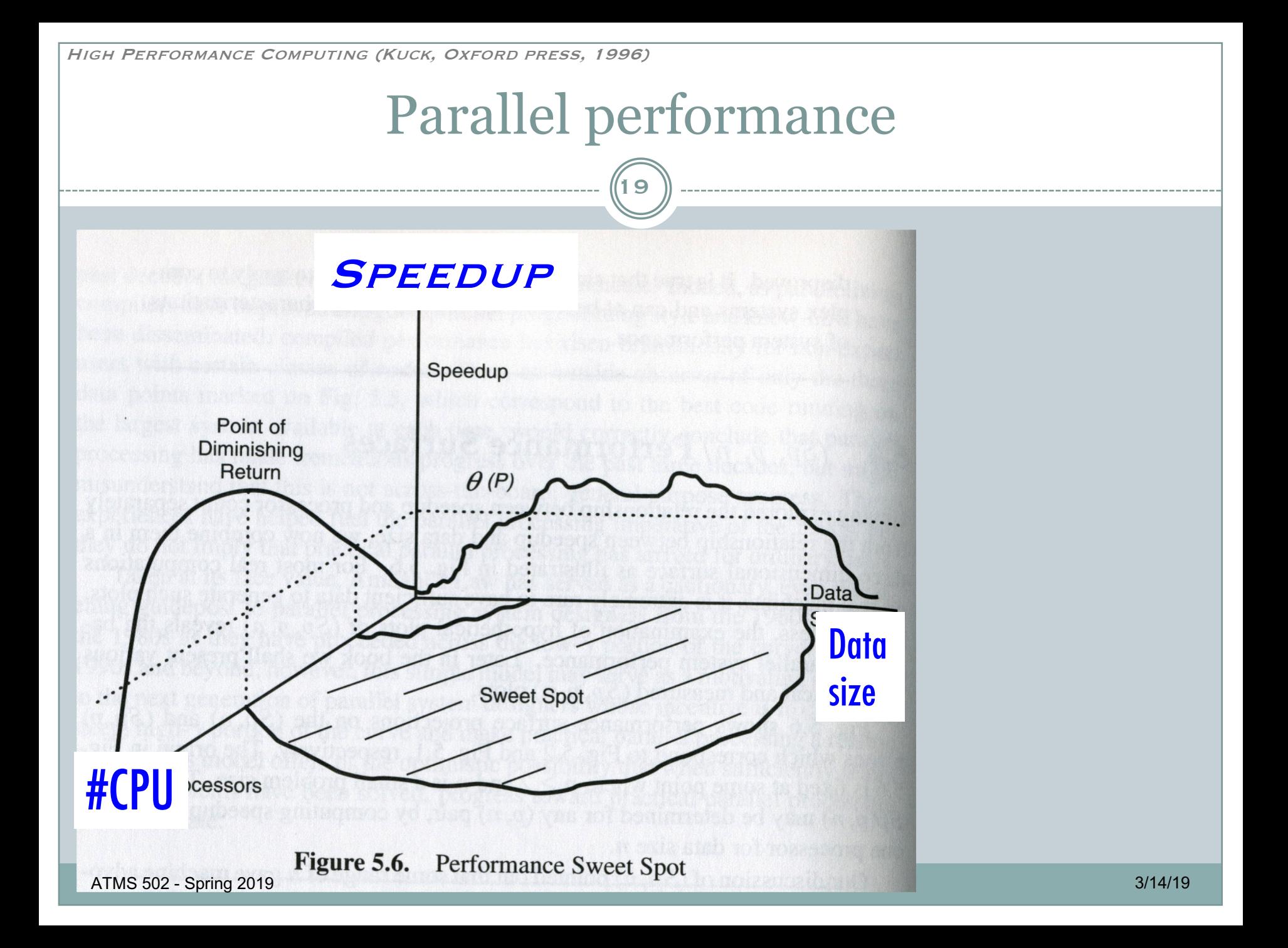

## Amdahl's Law

20

## • Speedup  $Sp = T(1) / T(P)$

- ¡ … **but** not all of code parallelizable
- ¡ Potential speedup defined by: ÷ *fraction of code that can be parallelized*

#### • Amdahl's law:

$$
Speedup = \frac{1}{\left(\frac{P}{N} + S\right)} = \frac{1}{1 - P}
$$

- $\circ$  N = #cpu
- $\circ$  P = parallel fraction
- $\circ$  S = 1-P = serial fraction
- ¡ Efficiency may *vary with data size*

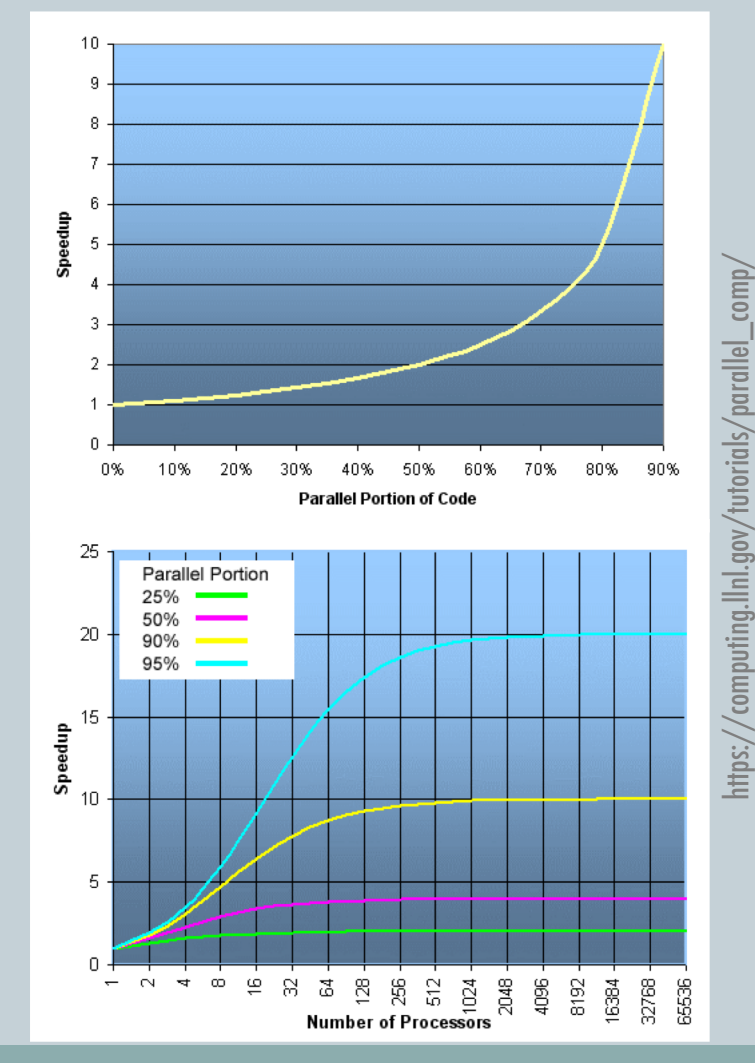

## Amdahl's Law

21

#### Amdahl's law:

- $\overline{\text{O}}$  N = #cpu
- $\circ$  P = parallel fraction
- $\circ$  S =1-P = serial fraction

$$
Speedup = \frac{1}{\left(\frac{P}{N} + S\right)} = \frac{1}{1 - P}
$$

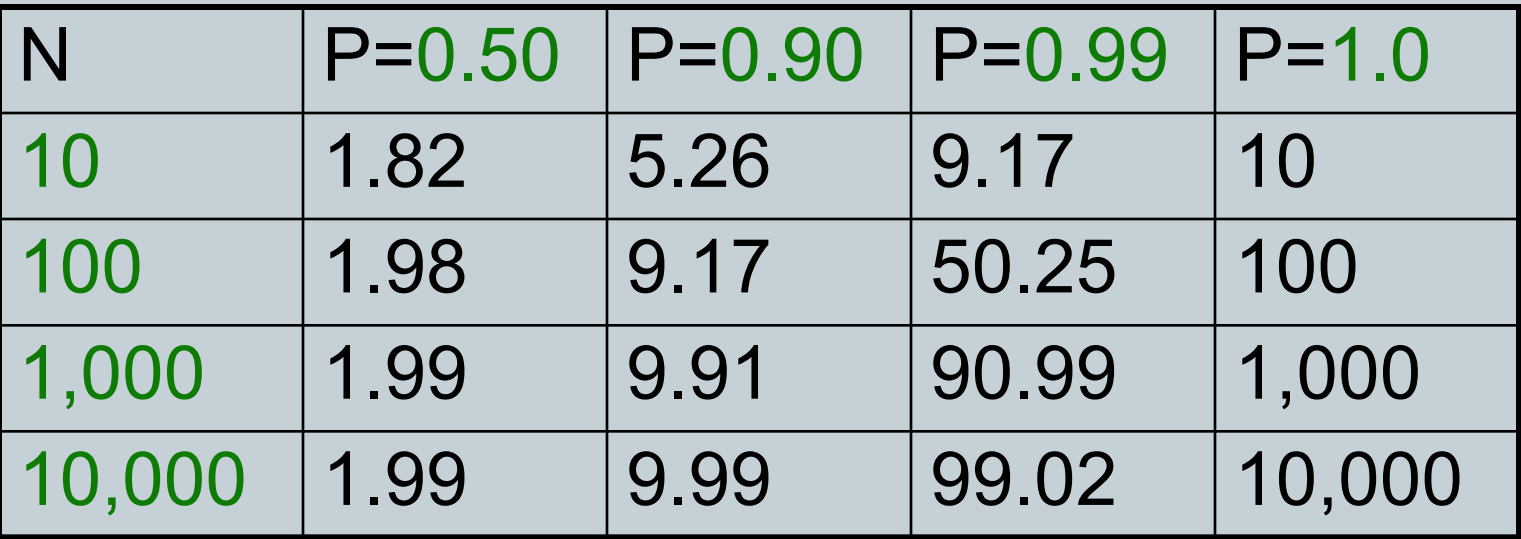

A. WACHSMANN - STANFORD

#### 8 WRF runs @ 4 cpu/member = 32 cpu total; assume 30 min wallclock each

- 16 Post-Each @ 2 cpu/member = 32 cpu total; assume 60 min wallclock each
	- 8 Post-All @ 2 cpu/member = 16 cpu total; assume 5 min wallclock each
- 2 STORE @ 2 CPU/MEMBER = 4 CPU TOTAL; ASSUME 10 MIN WALLCLOCK PER RUN STORED EACH

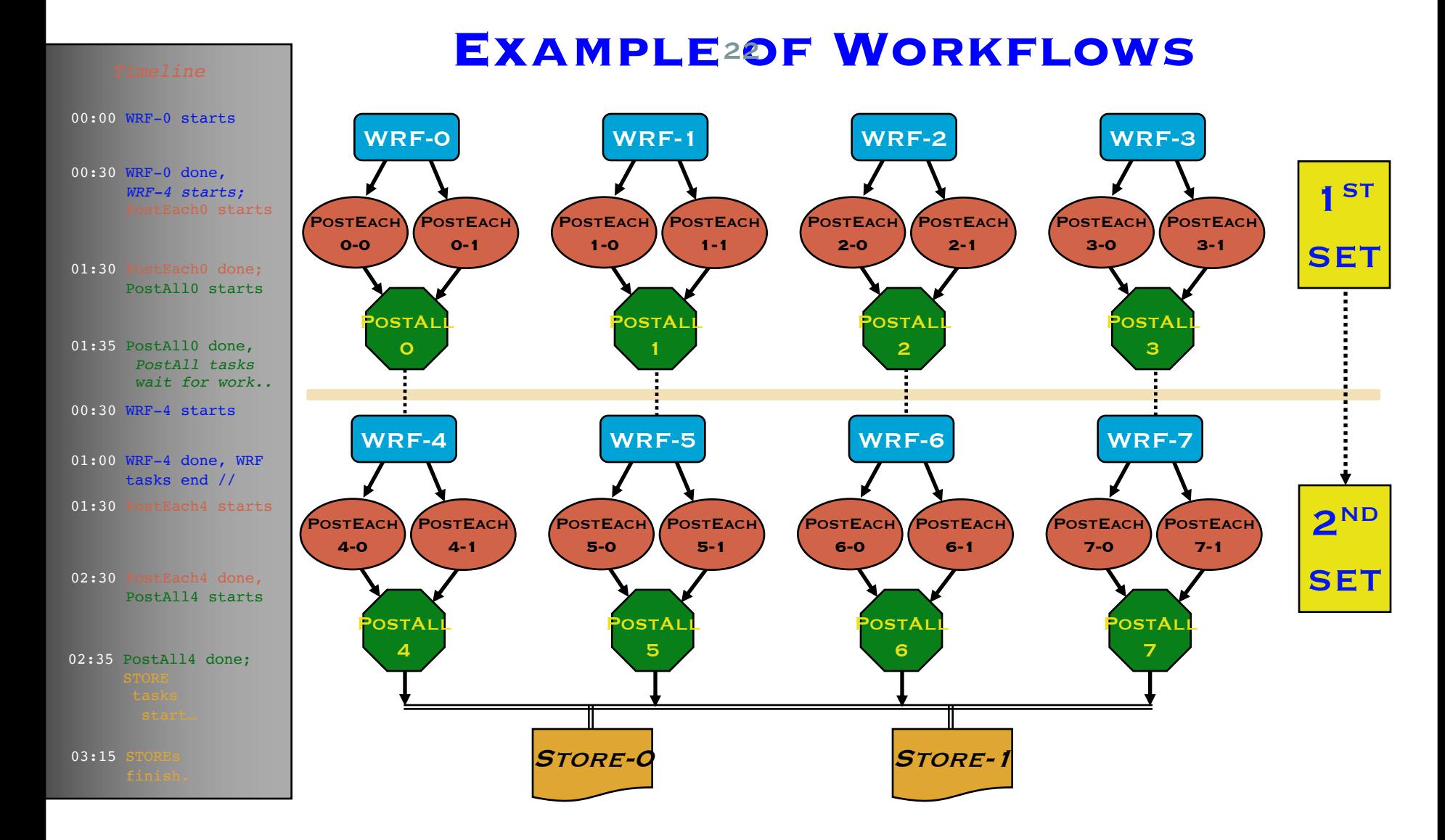

# Study of a Numerically Modeled Severe Storm

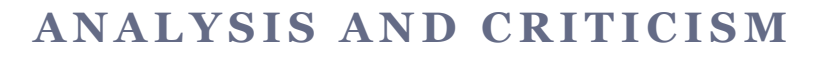

23

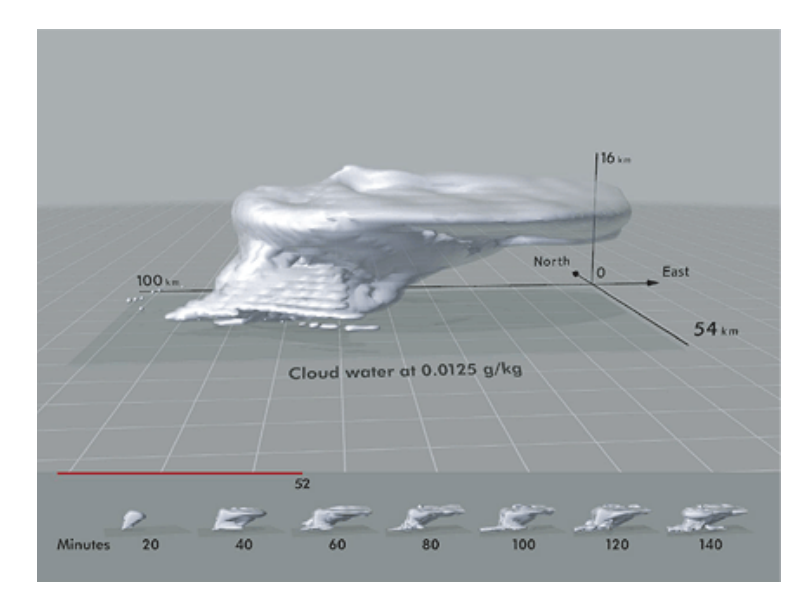

**REFERENCE:**

Edward Tufte, *Envisioning Information*, © 1990, Graphics Press -- *available at UI library online*

ATMS 502 - Spring 2019 3/14/19 20: 2019 3/14/19 20: 2010 3/14/19 20: 2010 3/14/19 20: 2010 3/14/19 20: 2010 3/

24

#### What visual idioms are used?

- $\circ$  What is their purpose?
- o Are they used effectively?

#### Evaluate:

- o Use of color
- ¡ Use of shadows
- o Use of transparency
- ¡ Use of animation
- ¡ Display of multiple fields clearly

25

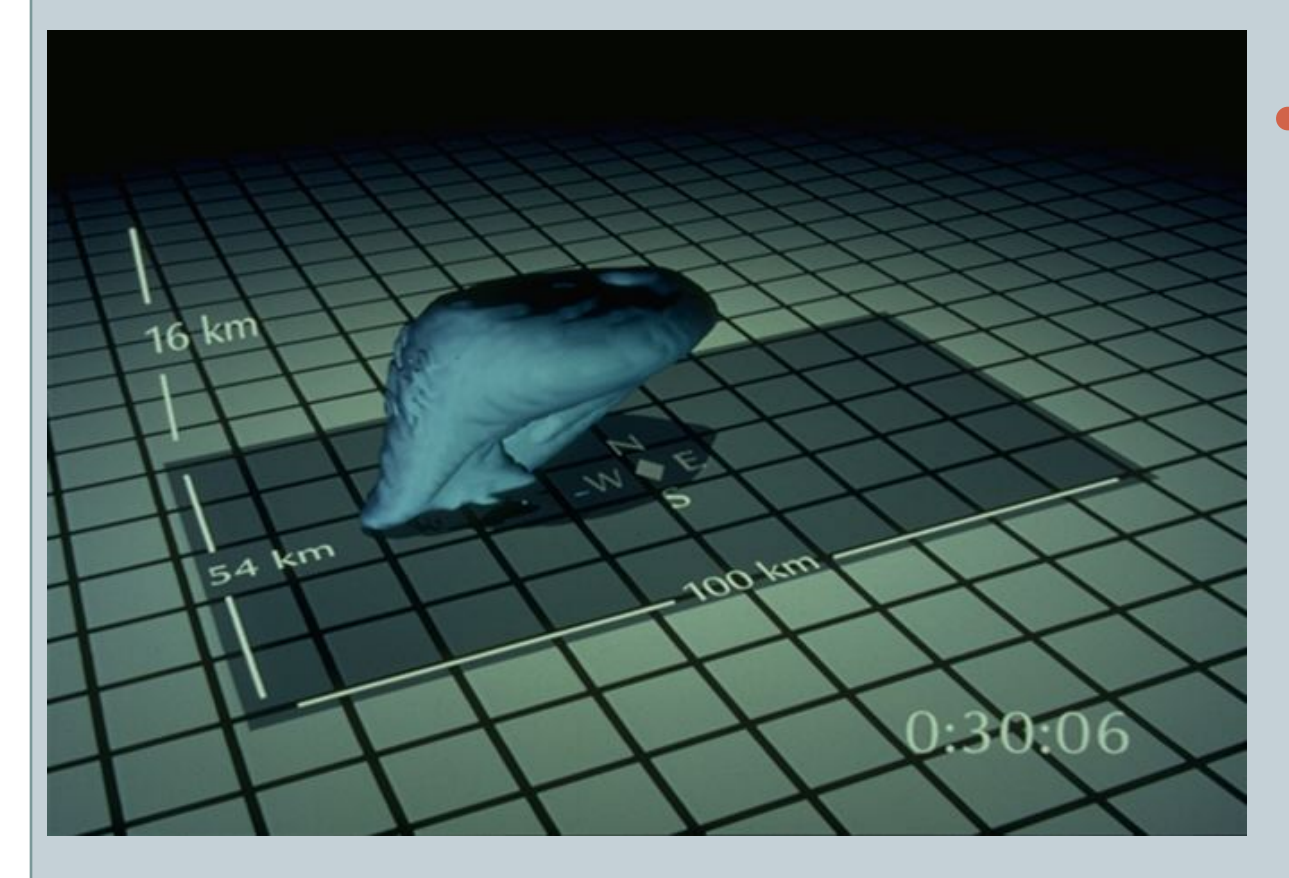

#### • Tufte:

- **o** Scale should remain
- o Advancing line rather than clock
- o Tile too prominent

26

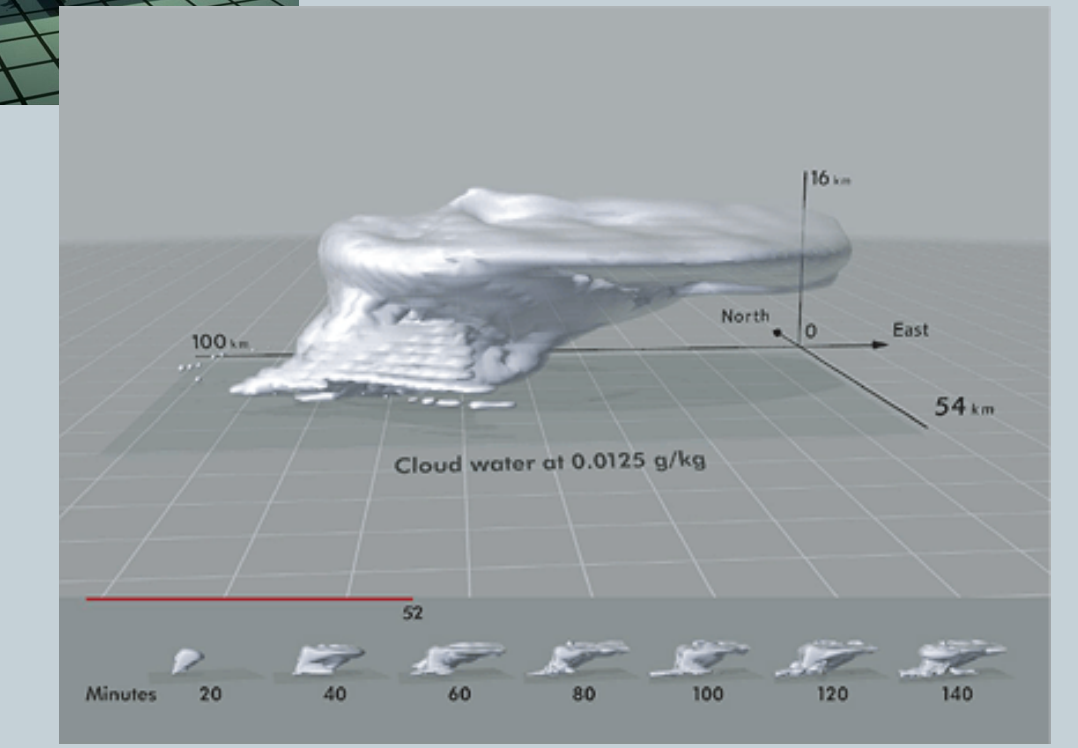

#### • Tufte:

- **o** Scale should remain
- o Advancing line rather than clock; small cloud images illustrate the temporal evolution
- ¡ Tile too prominent

ATMS 502 - Spring 2019

27

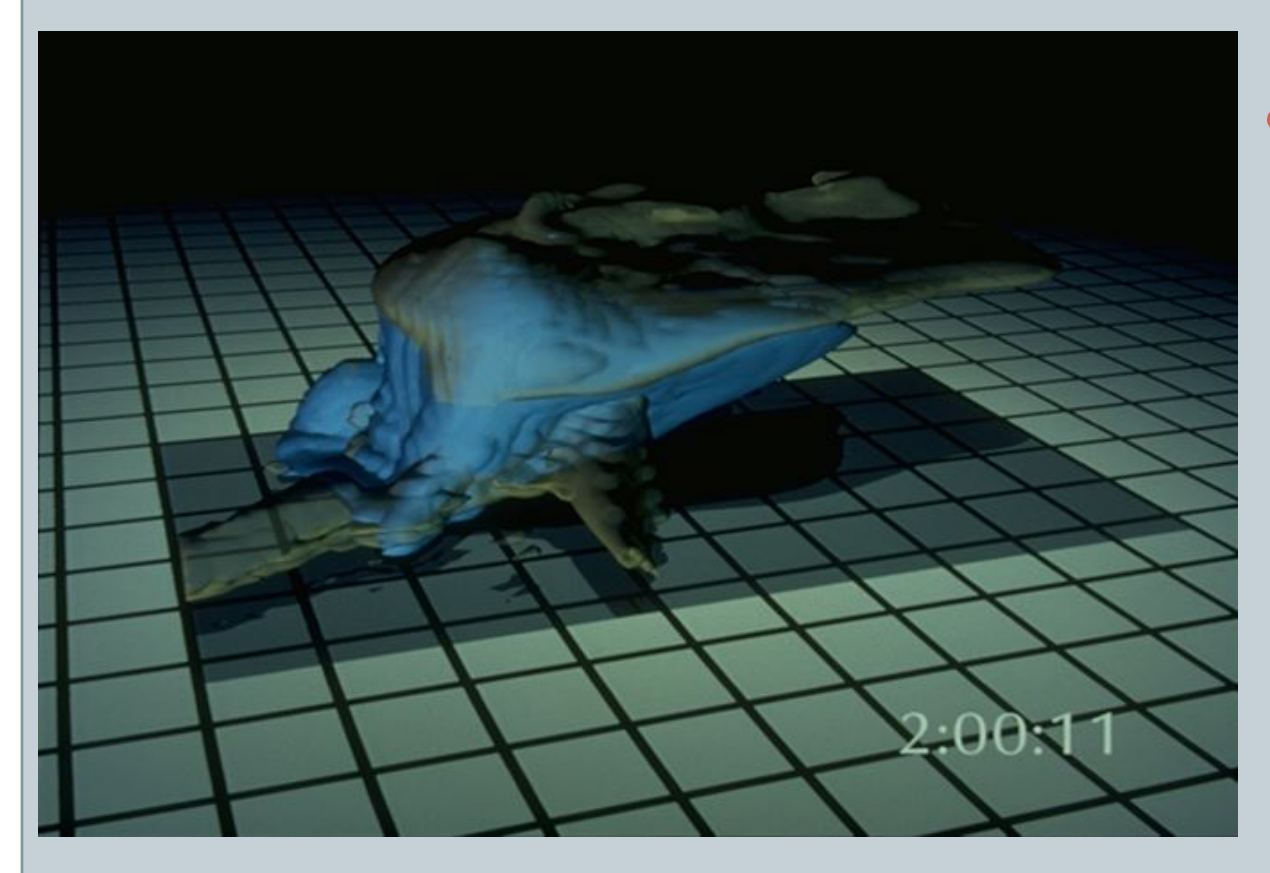

#### • Thoughts:

- o Shadow useful?
- o Perspective changes are helpful
- o Need explanation that moving tile = model domain

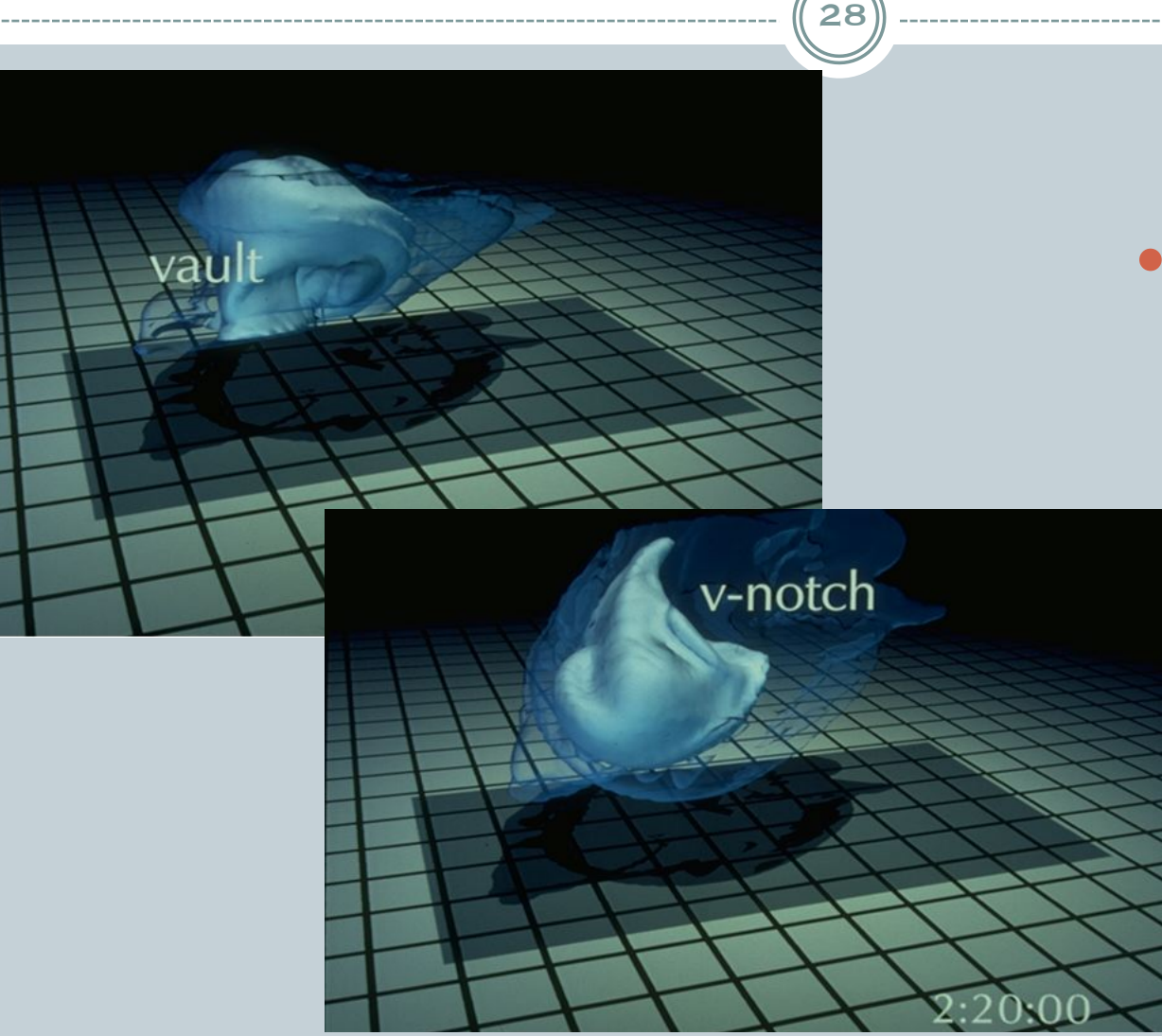

#### Viewpoint:

- o Intent was to approximate the view of an actual thunderstorm
- o Educational effort, using terms from radar meteorology

29

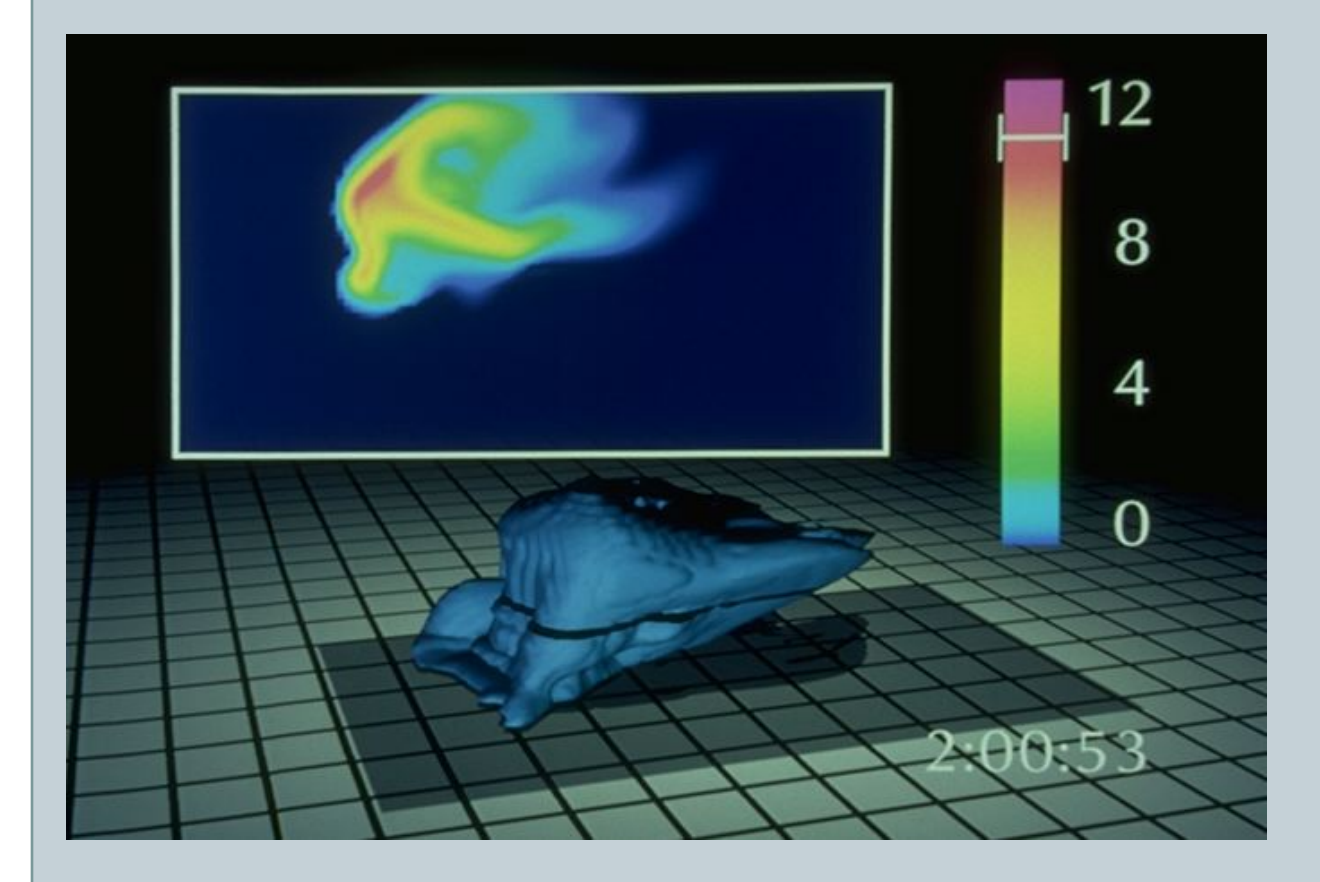

o Radar view effective use of color (not enough otherwise?)

o Simultaneous 2d, 3d detail

ATMS 502 - Spring 2019

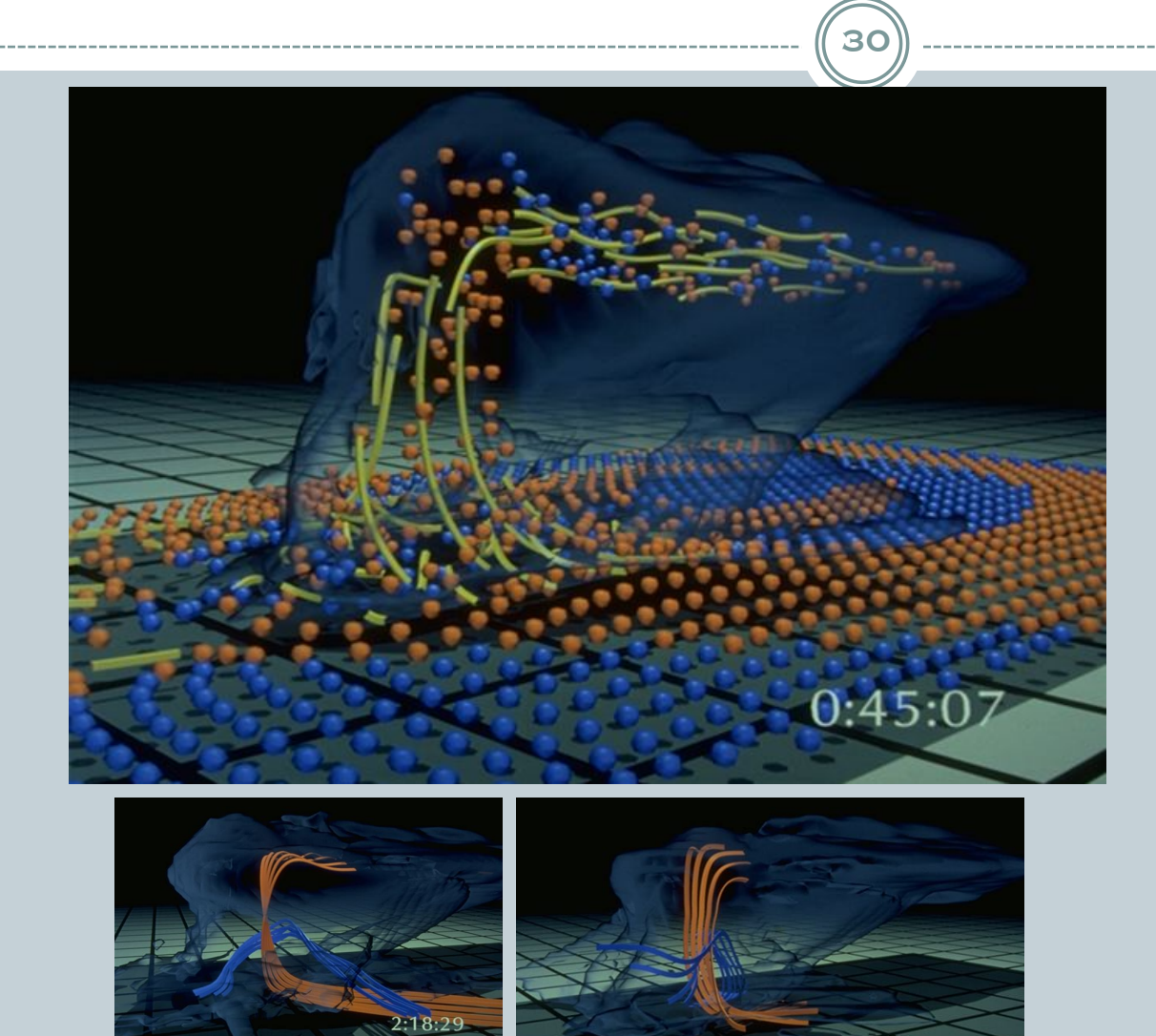

o Weightless particles and ribbons

o Particles: instantaneous upand down-draft, position

o Ribbons: history

ATMS 502 - Spring 2019

31

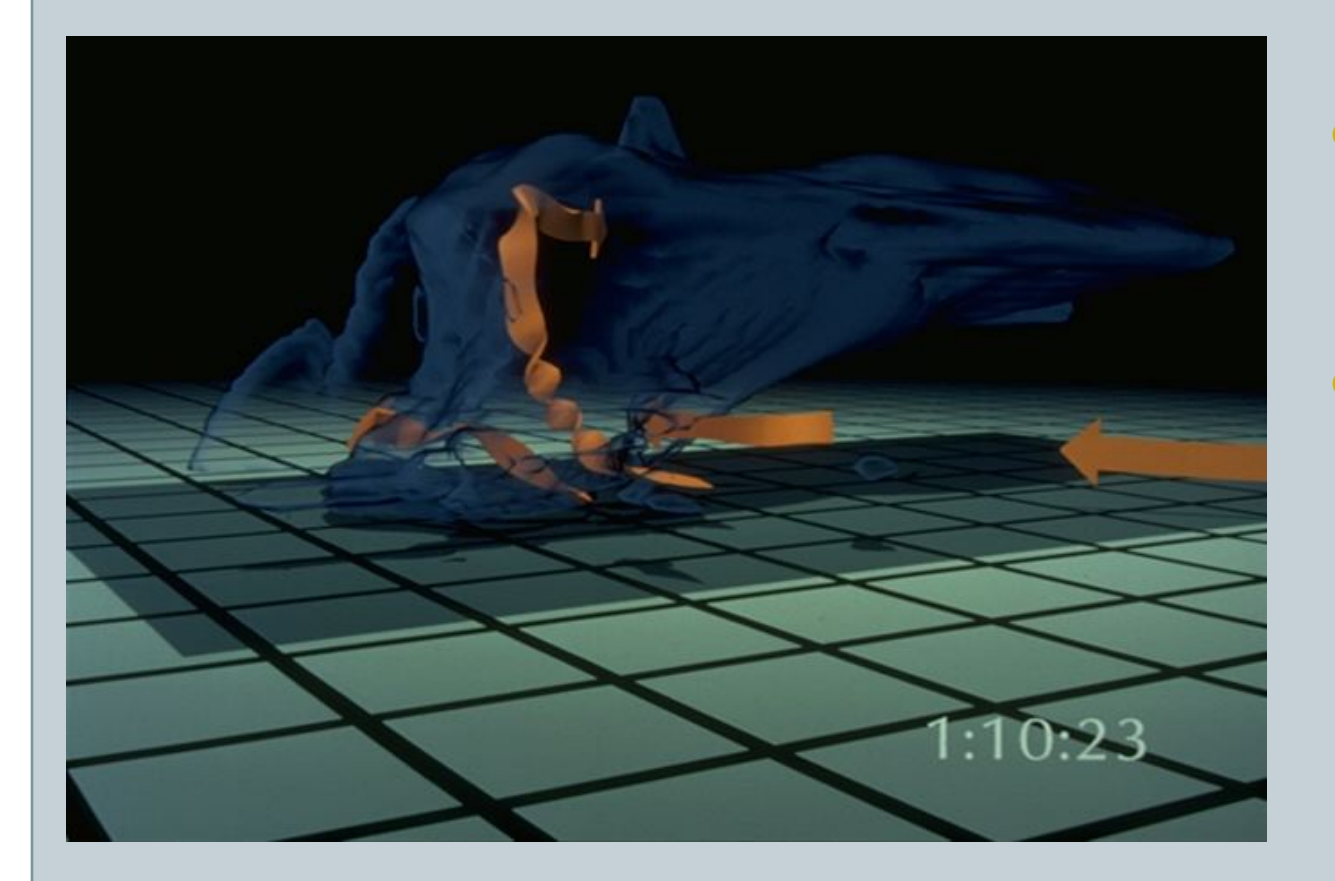

- o Introducing another visual idiom
- o New field (vorticity) put in context of familiar (cloud) idiom

![](_page_31_Picture_1.jpeg)

![](_page_31_Picture_2.jpeg)

o Cutaway (in lieu of radar slice); use of transparency